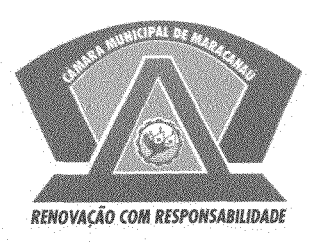

## **ESTADO DO CEARÁ** CÂMARA MUNICIPAL DE MARACANAÚ

## **GABINETE DO VEREADOR CARLOS ALBERTO**

## REQUERIMENTO LEGISLATIVO Nº 288/2019 EM REGIME DE URGÊNCIA

O Vereador CARLOS ALBERTO GOMES DE MATOS MOTA, no uso de suas atribuições legais e de conformidade com o Regimento Interno deste Poder, requer que após a ouvido em Plenário, seja realizada uma Audiência Pública para debater o empreendedorismo na área da beleza.

O evento vai debater os problemas existentes para os pequenos negócios, como salões de beleza, profissionais de podologia, estética, designers de sobrancelhas e todos os demais profissionais do ramo.

**Nesses Termos, Pede Deferimento.** 

SALA DAS SESSÕES DA CÂMARA MUNICIPAL DE MARACANAÚ, 27 de março de 2019.

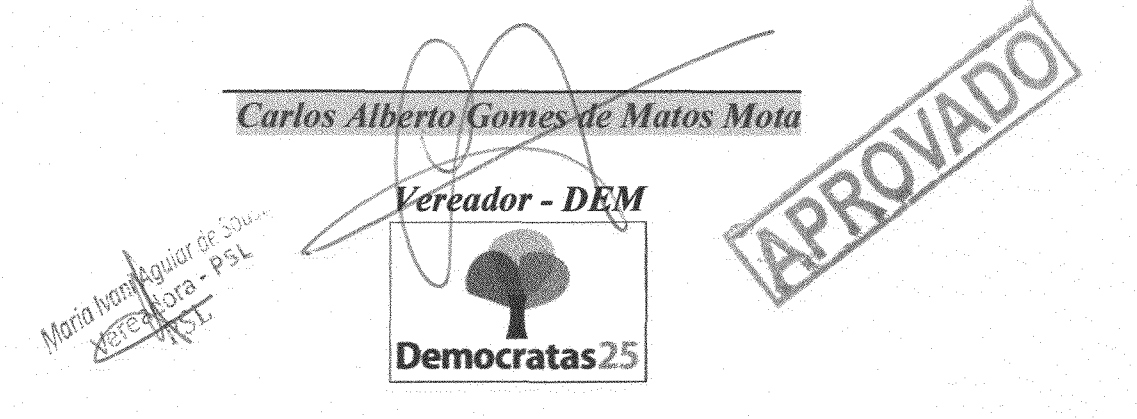